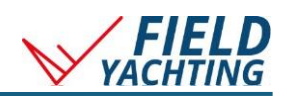

## **NAVIONICS-**

## Expedition Navigation Software and Navionics Cartography

This guide is for the installation of Navionics+ digital cartography for use with compatible Expedition Navigation Software versions (v12+).

**Purchase** Navionics SD/MicroSD cards: [www.fieldyachting.com/category/all-products](http://www.fieldyachting.com/category/all-products)

Instructions to activate and update charts[: www.navionics.com/gbr/my-card/activate-update](http://www.navionics.com/gbr/my-card/activate-update)

## Adding Navionics+ or Platinum+ charts to Expedition:

1. The SD chart card must be mounted as a drive on a PC. A Windows (C:) third-party SD/MicroSD to USB adapter may be required.  $200C$  NAVIONICS (D:) 2. In Expedition, on the  $\equiv \qquad \qquad$  Charts Marks Sail Start Wx data **Charts** Ribbon **DENCY** DNa @ System  $\sqrt{m}$  $\circledR$   $\circledR$  $QQ$  $\Box$  $\sim$ **E**RN  $\oplus$  w ہ<br>Sonar Scale Scale<br>in out Auto<br>chart  $\Box$ lmade SR Easy view  $\Box$ a. click **Navionics** Navionics aade b. click **System** 3. Select '**Cartridges**' **I** Cartridges a. In Drive, select your SD chart card b. Click **Install**. c. Once complete, the SD chart card may be removed from the PC.

## *Notes:*

- Expedition, with an activated and installed Navionics chart, must be started at least once with an internet connection to register your PC with Navionics.
- SD chart cards may be installed on up to 5 PCs. To deregister PCs, contact Navionics support.
- Multiple chart cards may be installed. Removing a region does not delete the charts, and they can be added back to the chart list from the Expedition data directory.
- Chartcards updated with Navionics **Chart Installer** must be re-installed.
- Boating App subscriptions and SD chart cards are not compatible, even if on the same Navionics account.
- The SD chart card may be used with compatible chart plotters. Check compatibility at [www.fieldyachting.com/navionics](https://www.fieldyachting.com/navionics)
- Navionics SD chart cards come with a 1-year subscription to chart updates from the date of activation.

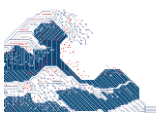